## **PLANTILLA 5:**

**COMBO JAZZ.**

Esta plantilla se adjunta más con la intención de exponer la potencia y posibilidades de Lilypond que con la idea de facilitar la generación de código .ly en estos casos. Se trata de una plantilla que permite al músico redactar código para la elaboración de partituras de Jazz. Interesante la captura final.

```
\header {
  title = "Song"
   subtitle = "(tune)"
   composer = "Me"
  meter = "moderato"
  piece = "Swing"
  tagline = \markup {
     \column {
       "LilyPond example file by Amelie Zapf,"
       "Berlin 07/07/2003"
     }
   }
}
%#(set-global-staff-size 16)
\include "english.ly"
%%%%%%%%%%%% Some macros %%%%%%%%%%%%%%%%%%%
sl = {
   \override NoteHead #'style = #'slash
   \override Stem #'transparent = ##t
}
nsl = {
   \revert NoteHead #'style
   \revert Stem #'transparent
}
crOn = \override NoteHead #'style = #'cross
crOff = \revert NoteHead #'style
%% insert chord name style stuff here.
jazzChords = { }
%%%%%%%%%%%% Keys'n'thangs %%%%%%%%%%%%%%%%%
global = { \time 4/4 }
```

```
Key = \{ \key c \text{major } \}% ############ Horns ############
% ------ Trumpet ------
trpt = \transpose c d \relative c'' {
   \Key
   c1 | c | c |
}
trpHarmony = \transpose c' d {
   \jazzChords
}
trumpet = {
   \global
   \set Staff.instrumentName = #"Trumpet"
   \clef treble
   <<
     \trpt
   >>
}
% ------ Alto Saxophone ------
alto = \transpose c a \relative c' {
   \Key
   c1 | c | c |
}
altoHarmony = \transpose c' a {
   \jazzChords
}
altoSax = {
   \global
   \set Staff.instrumentName = #"Alto Sax"
   \clef treble
   <<
     \alto
   >>
}
% ------ Baritone Saxophone ------
bari = \transpose c a' \relative c {
   \Key
   c1
   c1
   \sl
   d4^"Solo" d d d
   \nsl
}
bariHarmony = \transpose c' a \chordmode {
   \jazzChords s1 s d2:maj e:m7
}
bariSax = {
```

```
 \global
   \set Staff.instrumentName = #"Bari Sax"
   \clef treble
   <<
     \bari
   >>
}
% ------ Trombone ------
tbone = \text{relative } c {
   \Key
   c1 | c | c
}
tboneHarmony = \chordmode {
   \jazzChords
}
trombone = {
   \global
   \set Staff.instrumentName = #"Trombone"
   \clef bass
   <<
     \tbone
   >>
}
% ############ Rhythm Section #############
% ------ Guitar ------
gtr = \relative c'' {
   \Key
   c1
   \sl
  b4 b b b
  \nsl
   c1
}
gtrHarmony = \chordmode {
   \jazzChords
   s1 c2:min7+ d2:maj9
}
guitar = {
   \global
   \set Staff.instrumentName = #"Guitar"
   \clef treble
   <<
     \gtr
   >>
}
%% ------ Piano ------
rhUpper = \relative c'' {
   \voiceOne
```

```
 \Key
   c1 | c | c
}
rhLower = \relative c' {
  \voiceTwo
   \Key
  e1 | e | e
}
lhUpper = \relative c' {
   \voiceOne
   \Key
  g1 | g | g
}
lhLower = \relative c {
   \voiceTwo
   \Key
  c1 | c | c
}
PianoRH = {
   \clef treble
   \global
   \set Staff.midiInstrument = #"acoustic grand"
   <<
     \new Voice = "one" \rhUpper
     \new Voice = "two" \rhLower
   >>
}
PianoLH = {
   \clef bass
   \global
   \set Staff.midiInstrument = "acoustic grand"
   <<
     \new Voice = "one" \lhUpper
     \new Voice = "two" \lhLower
   >>
}
piano = {
   <<
     \set PianoStaff.instrumentName = #"Piano"
     \new Staff = "upper" \PianoRH
     \new Staff = "lower" \PianoLH
   >>
}
% ------ Bass Guitar ------
Bass = \relative c {
   \Key
   c1 | c | c
}
```

```
bass = {
   \global
   \set Staff.instrumentName = #"Bass"
   \clef bass
   <<
     \Bass
   >>
}
% ------ Drums ------
up = \drummode {
   \voiceOne
  hh4 <hh sn> hh <hh sn>
  hh4 <hh sn> hh <hh sn>
  hh4 <hh sn> hh <hh sn>
}
down = \drummode {
   \voiceTwo
   bd4 s bd s
  bd4 s bd s
  bd4 s bd s
}
drumContents = {
   \global
   <<
     \set DrumStaff.instrumentName = #"Drums"
     \new DrumVoice \up
     \new DrumVoice \down
   >>
}
%%%%%%%%% It All Goes Together Here %%%%%%%%%%%%%%%%%%%%%
%
\score {
   <<
     \new StaffGroup = "horns" <<
       \new Staff = "trumpet" \trumpet
       \new Staff = "altosax" \altoSax
       \new ChordNames = "barichords" \bariHarmony
       \new Staff = "barisax" \bariSax
       \new Staff = "trombone" \trombone
     >>
     \new StaffGroup = "rhythm" <<
       \new ChordNames = "chords" \gtrHarmony
       \new Staff = "guitar" \guitar
       \new PianoStaff = "piano" \piano
       \new Staff = "bass" \bass
       \new DrumStaff \drumContents
     >>
```

```
 >>
  \layout {
     \context { \RemoveEmptyStaffContext }
     \context {
       \Score
 \override BarNumber #'padding = #3
 \override RehearsalMark #'padding = #2
 skipBars = ##t
     }
   }
   \midi { }
}
```
## Song  $(tune)$

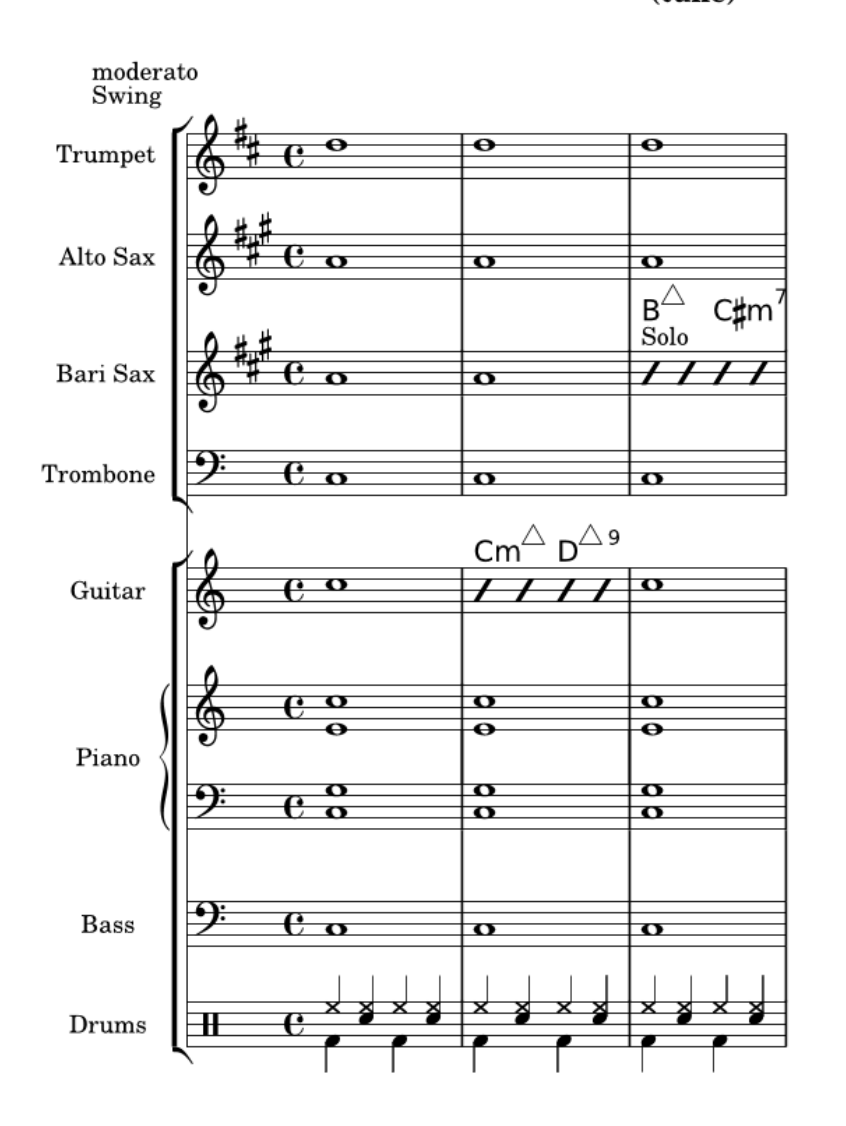

 $+$ 

 ${\bf Me}$